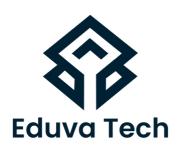

# CYBER SECURITY

SYLLABUS

# **Prepared For:**

Eduva Tech

#### Contact Us:

info@eduvatech.com

Call/Whatsapp: +91 9315519124

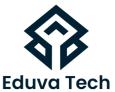

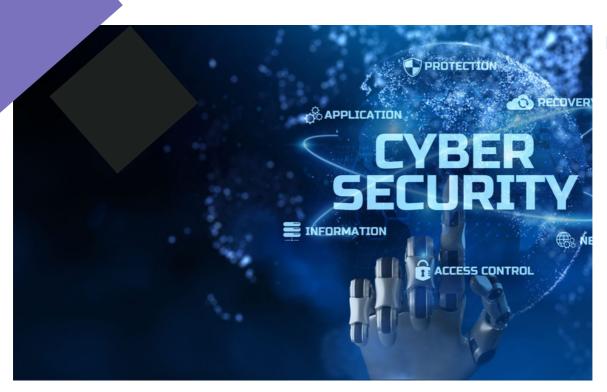

# **Course Outline**

# INTRODUCTION TO SECURITY

- WHY IS DATA PROTECTION SO IMPORTANT?
- WHAT IS CYBERSECURITY
- COMMON CYBERSECURITY THREATS
- KEEPING YOURSELF SECURE

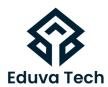

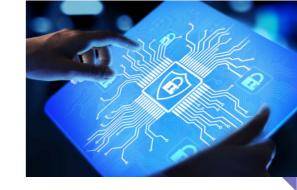

#### **SECURING OPERATING SYSTEMS**

- LOCK YOUR SYSTEM WHEN YOU'RE AWAY
- PREVENT AUTOMATIC LOG-IN
- CREATE A NEW USER
- DISABLE GUEST USER
- LOCK OUT SIGN-IN ATTEMPTS
- RENAME THE ADMINISTRATOR ACCOUNT
- ENABLE SOFTWARE UPDATES
- ENABLE WINDOWS FIREWALL
- ALLOW AND DENY APPS TO COMMUNICATE THROUGH FIREWALL
- WINDOWS DEFENDER CENTRE
- TURN ON BITLOCKER
- HIDE FILES & FOLDER

# MALWARE AND ANTIVIRUS

- WHAT IS MALWARE
- VIRUS
- WORM
- TROJANS

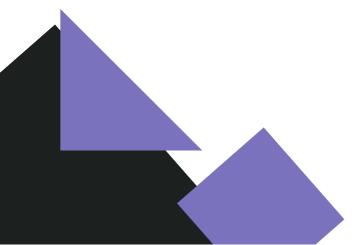

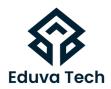

#### **INTERNET SECURITY**

- WHAT IS NETWORK SECURITY / THREATS?
- TYPES OF NETWORK SECURITY THREATS
- 1. UNAUTHORISED ACCESS
- 2. SECURITY SOLUTION
- 3. EAVESDROPPING
- **4. SECURITY SOLUTION**
- 5. DOS & DDOS
- 6.IP SPOOFING
- 7. MAN-IN-THE-MIDDLE ATTACK

#### **SECURITY ON SOCIAL NETWORKING SITES**

- SOCIAL NETWORKING SERVICES
- WHAT IS A PROFILE?
- SOCIAL NETWORKING SECURITY THREATS
- 1..PHISHING
- 2..IDENTITY THEFT
- 3. MALWARE
- 4. URL SPOOFING
- 5.CLICKJACKING
- 6. SOCIAL ENGINEERING
- FACEBOOK SECURITY
- TWITTER SECURITY
- LINKED SECURITY
- INSTAGRAM SECURITY

www.eduvatech.com

#### **SECURING EMAIL COMMUNICATIONS**

- ELECTRONIC MAIL
- 1..EMAIL ADDRESS
- 2.STRUCTURE OF EMAIL
- 3.EMAIL CLIENT
- 4. COMPOSE AND SEND AN EMAIL
- EMAIL SECURITY
- ENCRYPTION

# **SECURING MOBILE DEVICES**

- NEED OF MOBILE DEVICE SECURITY
- MOBILE OPERATING SYSTEM
- IMEI NUMBER
- MOBILE SECURITY PROCEDURES

#### **SECURING THE CLOUD**

- WHAT IS CLOUD COMPUTING?
- CLOUD COMPUTING ARCHITECTURECLOUD COMPUTING SERVICE
- WORKING OF CLOUD COMPUTING

#### **SECURING NETWORK CONNECTIONS**

- UNDERSTANDING DIFFERENT NETWORKING CONCEPTS
- TYPES OF NETWORK
- SETTING UP A WIRELESS NETWORK
- WIRELESS NETWORK SECURITY

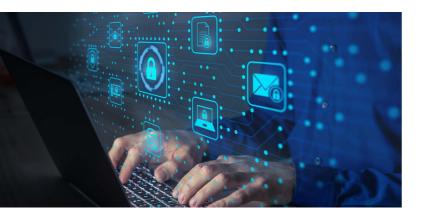

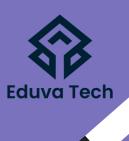

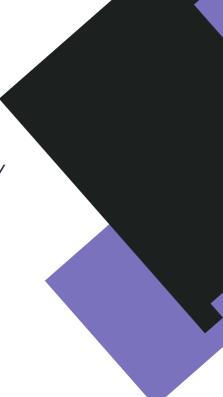

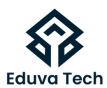

#### DATA BACKUP AND DISASTER RECOVERY

- WHAT IS DATA BACKUP?
- 1. NEED OF DATA BACKUP
- 2. REASONS OF DATA LOSS
- 3. DATA BACKUP METHOD
- CLOUD BACKUP SERVICE PROVIDERS
- 4. MICROSOFT ONEDRIVE
- 5. GOOGLE DRIVE
- 6.APPLE ICLOUD DRIVE
- 7. DROPBOX
- DATA BACKUP AND RESTORE IN WINDOWS 10
- 8. FULL BACKUP
- 9..INCREMENTAL BACKUP
- 10. RESTORE DATA USING FILE HISTORY

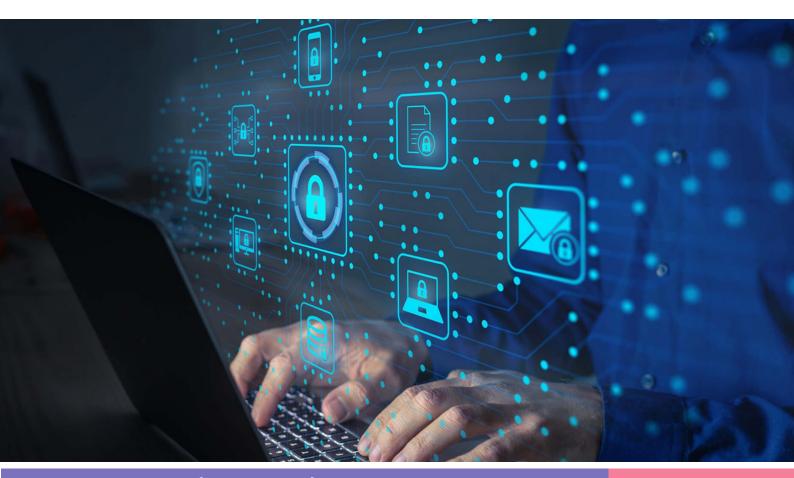